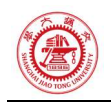

# 第 2 次作业

危国锐 120034910021 (上海交通大学海洋学院,上海 200030)

摘 要:EOF 分析的结果高度依赖于区域选取. 全球 EOF 的结果不是各区域分别 EOF 的结果的简单叠加. 在全球 EOF 中, 局部重要的气候模态可能被"淹没"在众多模态中, 而 不能被 EOF 很好地分辨出. 本文使用的程序和文档发布于 https://grwei.github.io/SJTU\_2021- 2022-2\_MS8401/.

关键词: 词 1, 词 2

## Homework 2

Guorui Wei 120034910021

(School of Oceanography, Shanghai Jiao Tong University, Shanghai 200030, China)

Abstract: The programs and documents used in this article are published at https://grwei.github.io/SJTU\_2021-2022-2\_MS8401/.

Keywords: keyword 1, keyword 2

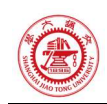

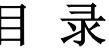

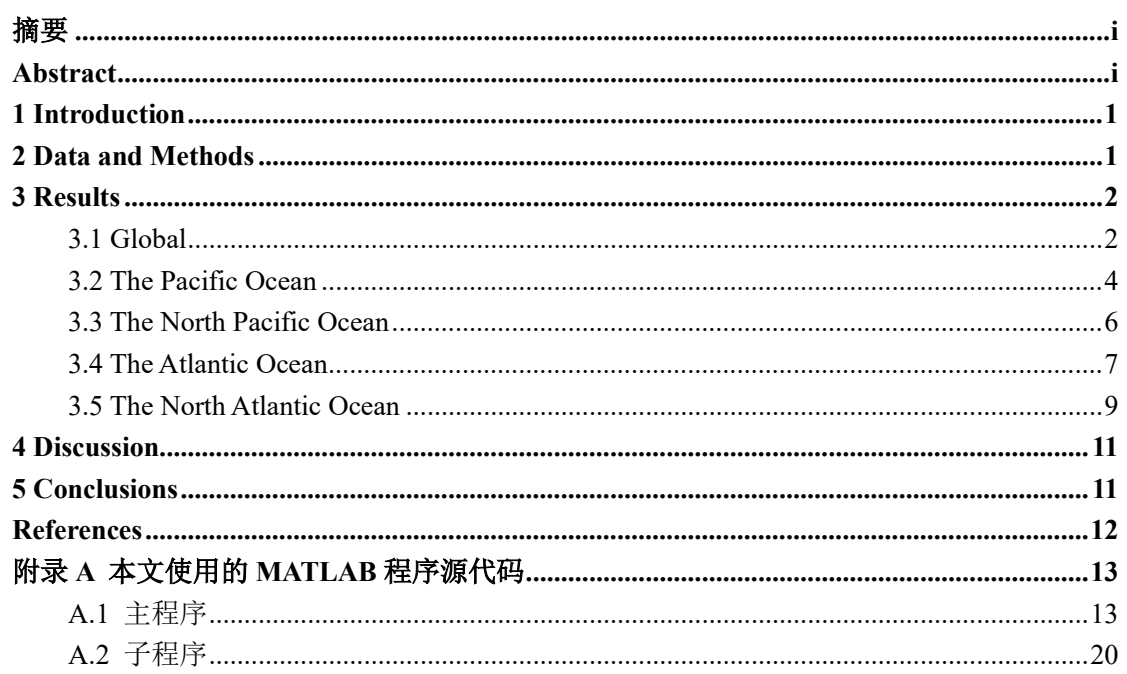

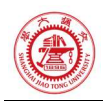

## 1 Introduction

Empirical orthogonal function  $(EOF)^{12}$ El Niño Southern Oscillation (ENSO)<sup>3</sup> The Pacific Decadal Oscillation (PDO)<sup>4</sup> The Atlantic Multi-decadal Oscillation (AMO)<sup>5</sup> The North Atlantic Oscillation (NAO)<sup>6</sup>

## 2 Data and Methods

使用 NOAA Extended Reconstructed Sea Surface Temperature (SST) V5 的 Monthly Mean 数据<sup>7</sup>,选择时间范围 Jan 1900 至 Dec 2020.

对原始 SST 数据,依次作以下处理:

- 1. 规定数据点是等时间间隔的;
- 2. 逐空间点,去除该点处的 SST 时间序列的线性趋势,通过调用 Climate Data Tools for Matlab (CDT) [1] 的 detrend3 函数 $8$ ;
- 3. 逐空间点,去除该点处的 SST 时间序列的 seasonal (aka. annual) cycle,通过调用 CDT 的 deseason 函数<sup>9</sup>.

然后,分别在 5 个区域作 EOF 分析, 通过调用 CDT 的 eof 函数<sup>10</sup>: (1) 全球;(2)太平洋, 范围~;(3)北太平洋,范围~;(4)大西洋,范围~;(5)北大西洋,范围~.

-

<sup>1</sup> https://doi.org/10.1007/978-90-481-3702-2

<sup>2</sup> https://doi.org/10.1016/B978-0-12-387782-6.00004-1

<sup>3</sup> https://psl.noaa.gov/enso/

<sup>4</sup> https://climatedataguide.ucar.edu/climate-data/pacific-decadal-oscillation-pdo-definition-and-indices

<sup>5</sup> https://climatedataguide.ucar.edu/climate-data/atlantic-multi-decadal-oscillation-amo

<sup>6</sup> https://climatedataguide.ucar.edu/climate-data/hurrell-north-atlantic-oscillation-nao-index-pc-based

<sup>7</sup> https://psl.noaa.gov/data/gridded/data.noaa.ersst.v5.html

<sup>8</sup> https://www.chadagreene.com/CDT/detrend3\_documentation.html

<sup>&</sup>lt;sup>9</sup> https://www.chadagreene.com/CDT/deseason\_documentation.html

<sup>&</sup>lt;sup>10</sup> https://www.chadagreene.com/CDT/eof\_documentation.html

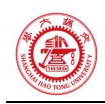

## 3 Results

### 3.1 Global

全球范围 EOF. 第一模式,体现 ENSO,年际的,解释方差>11%. 第二模式,体现 PDO? ~期的?第三模式,体现 AMO?

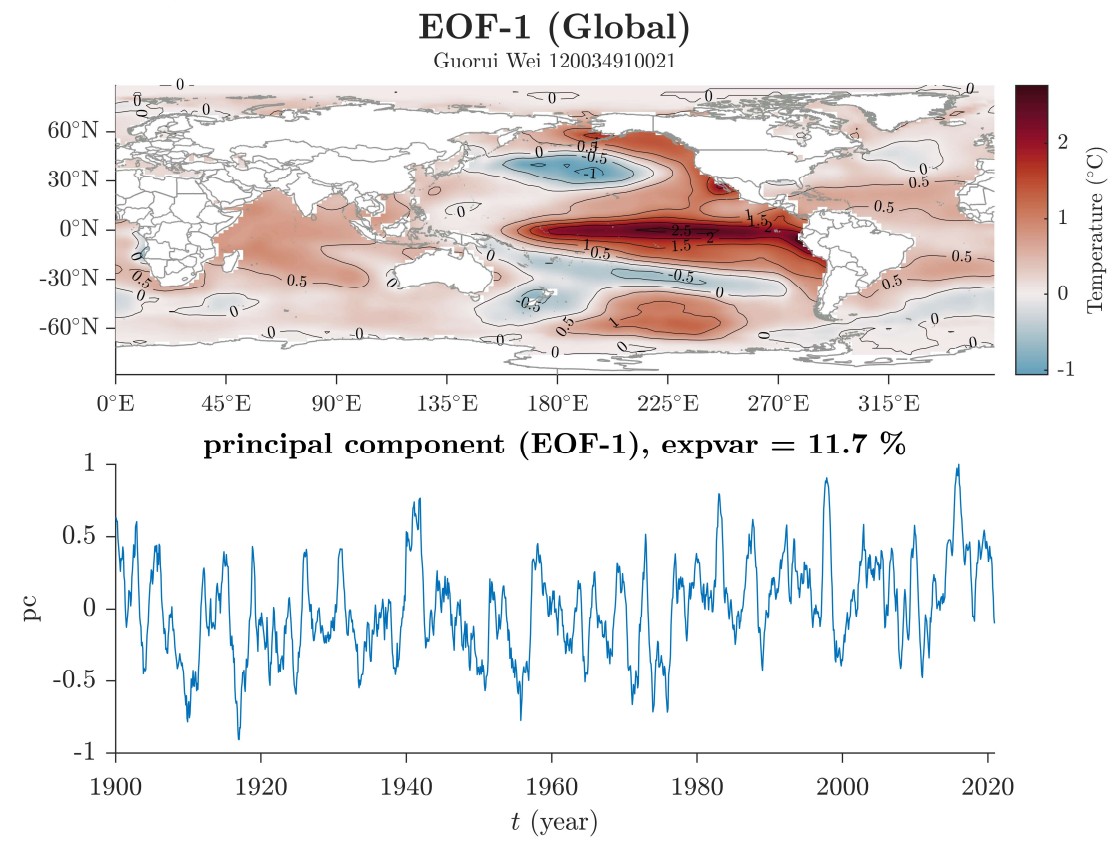

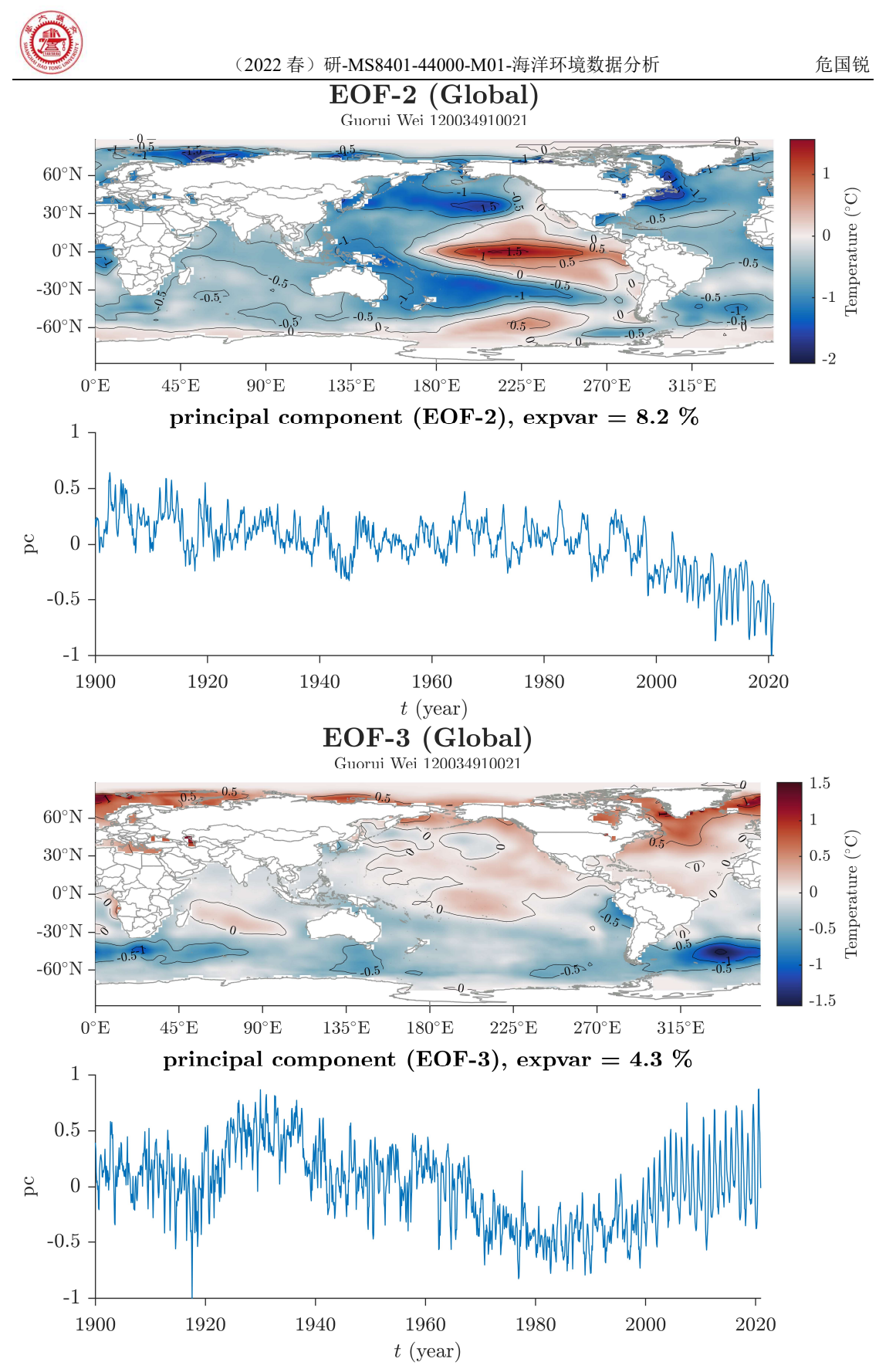

Figure 1 全球 EOF 的前 3 个 mode, 相应的 principal component time series 和 percent of variance explained by each mode. (a) EOF-1, (b) EOF-2, (c) EOF-3.

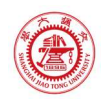

### 3.2 The Pacific Ocean

太平洋区域 EOF. 第一模态,体现 ENSO,解释方差>20%,年际的. 第二模态,体现 PDO? ~期的?第三模态?

太平洋区域 EOF., 第一、二模态的空间 pattern 和全球区域 EOF 类似, 且解释方差更 高;第三模态在全球区域 EOF 中不明显.

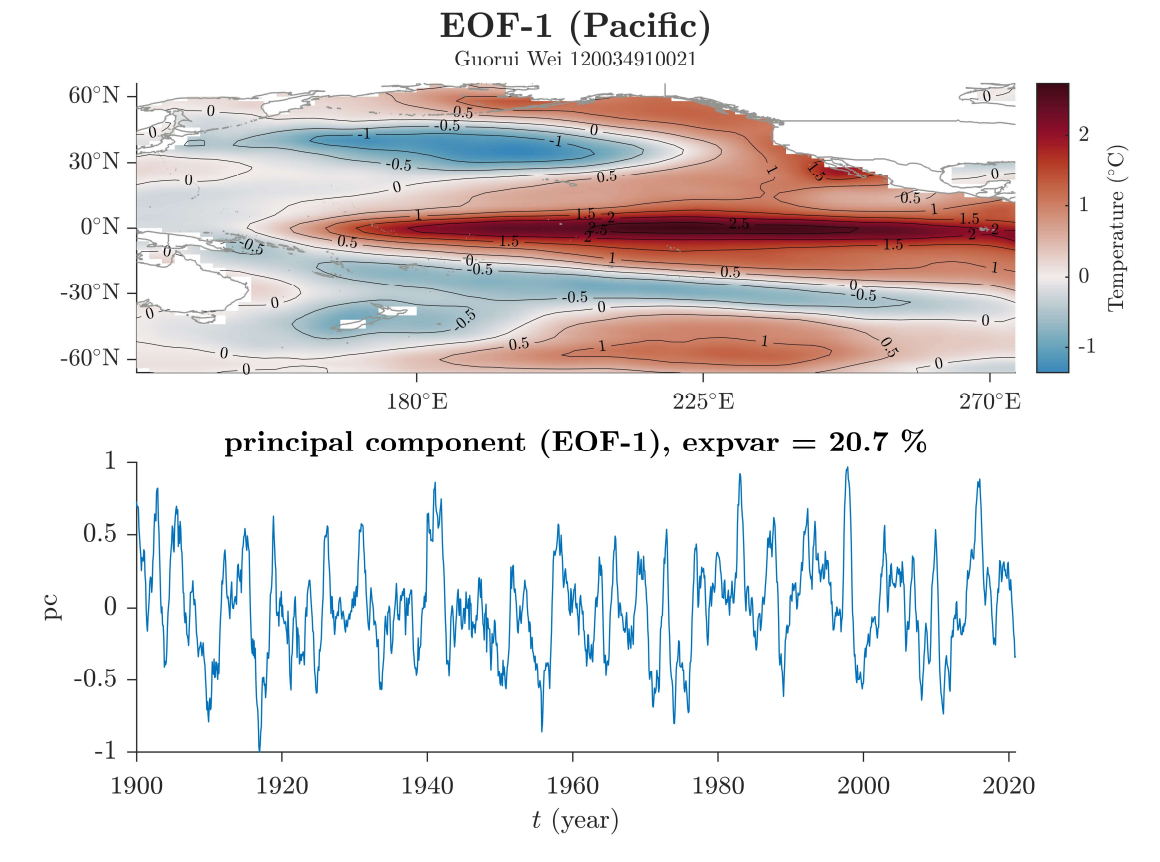

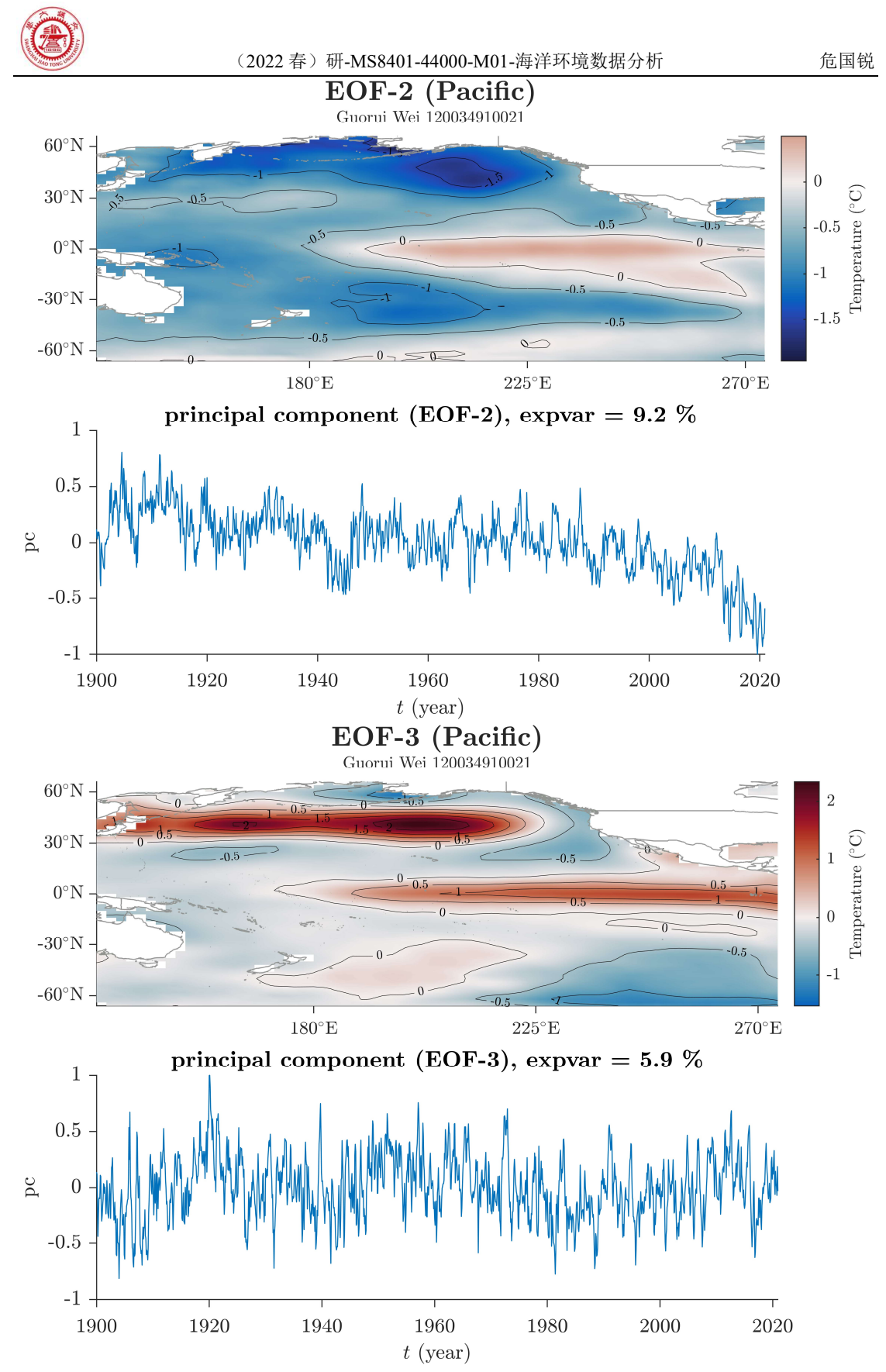

Figure 2 太平洋区域 EOF 的前 3 个 mode, 相应的 principal component time series 和 percent of variance explained by each mode. (a) EOF-1, (b) EOF-2, (c) EOF-3.

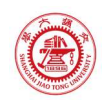

#### 3.3 The North Pacific Ocean

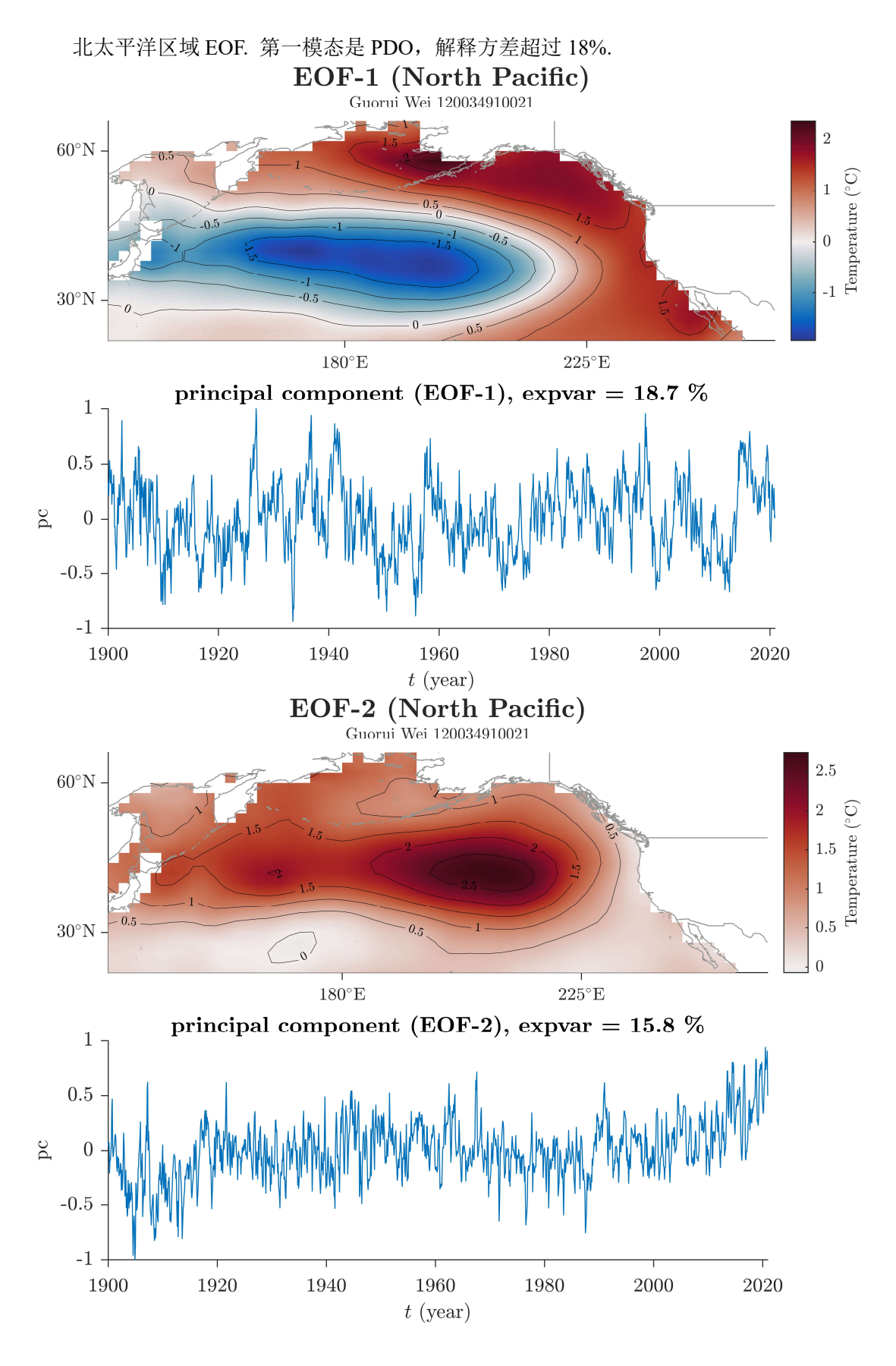

weiguorui@sjtu.edu.cn 6 / 20 2022-05-14 11:39:00

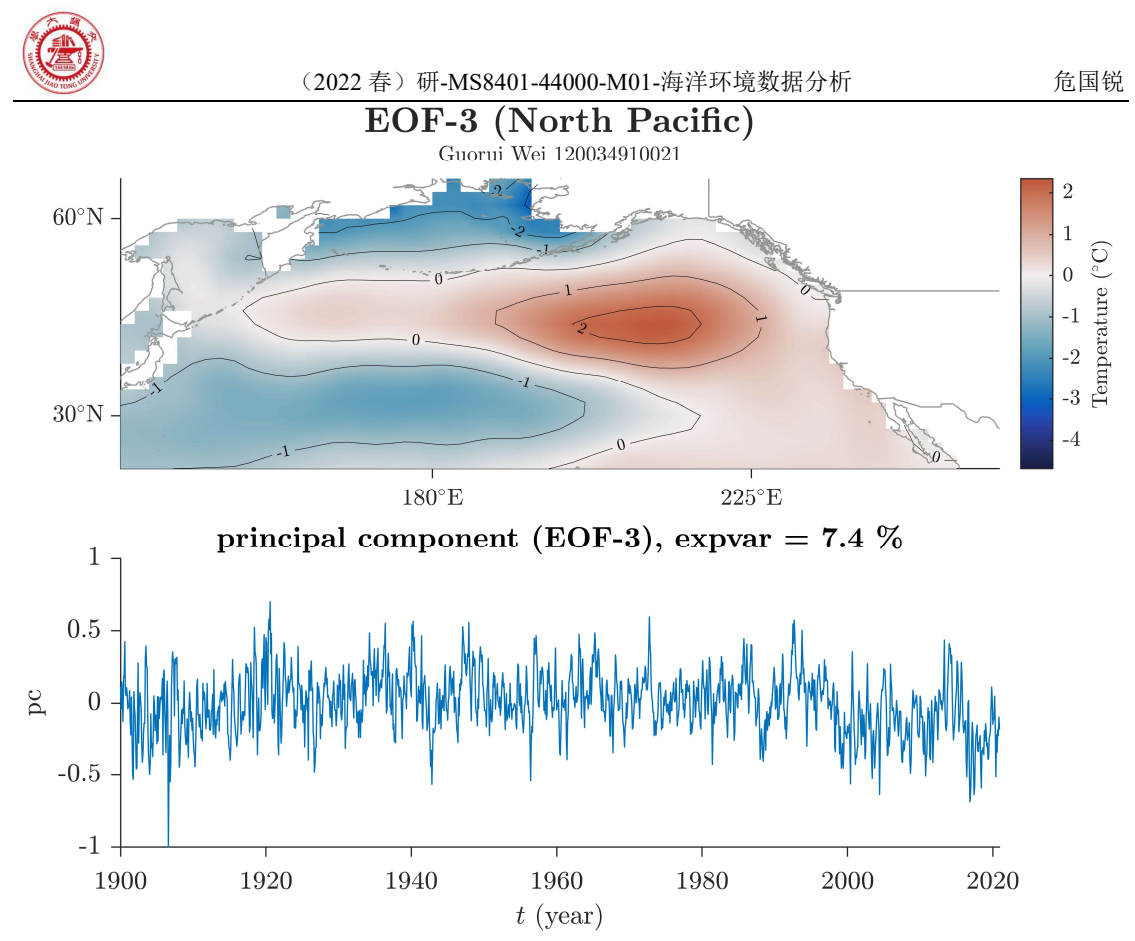

Figure 3 北太平洋区域 EOF 的前 3 个 mode, 相应的 principal component time series 和 percent of variance explained by each mode. (a) EOF-1, (b) EOF-2, (c) EOF-3.

#### 3.4 The Atlantic Ocean

大西洋区域 EOF. 第一模态,体现 AMO, 60-80 年期的,解释方差>12%;第二模态? 解释方差>11%;第三模态?

大西洋区域 EOF 前两个模态的解释方差之和>23%.

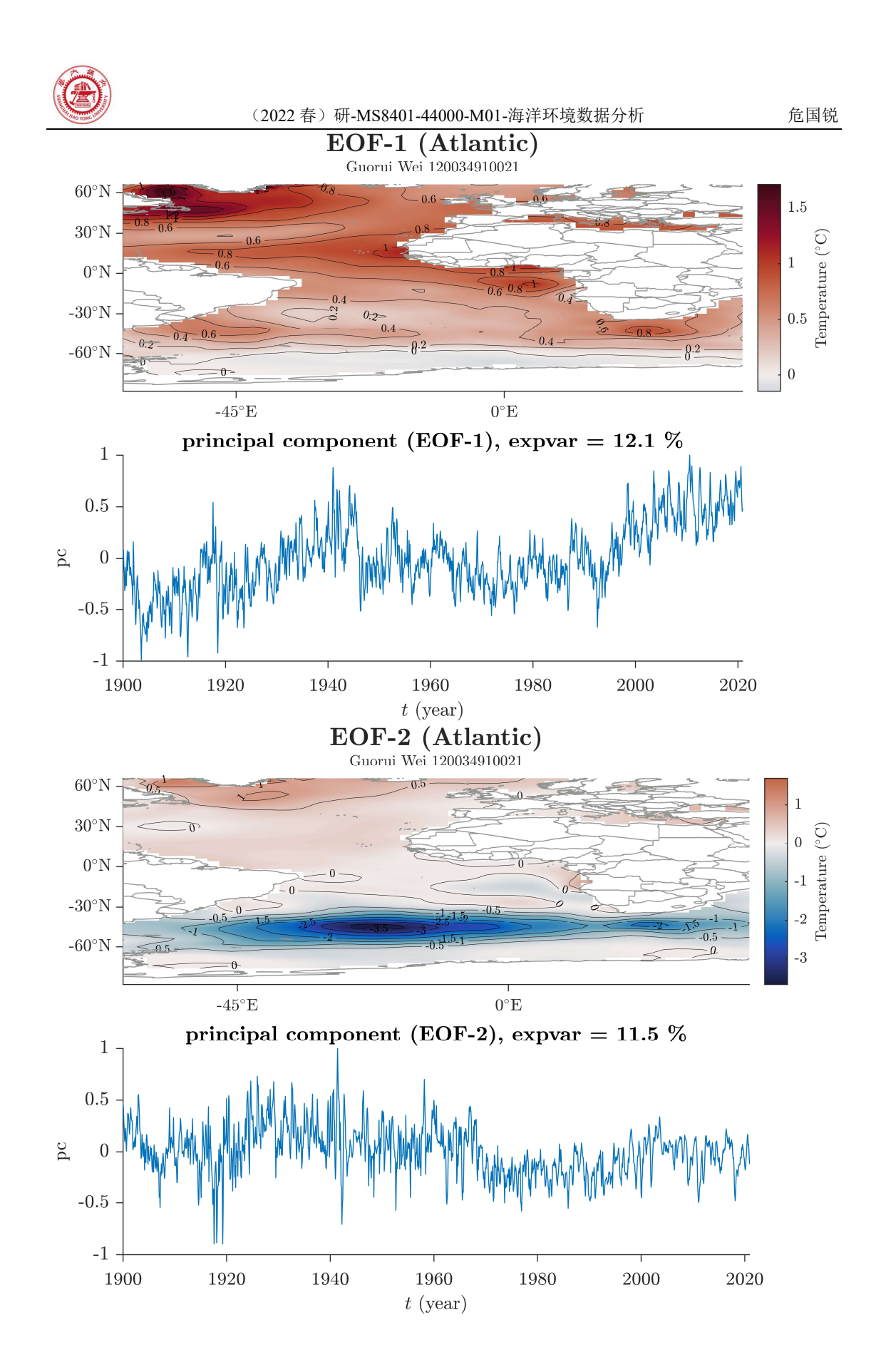

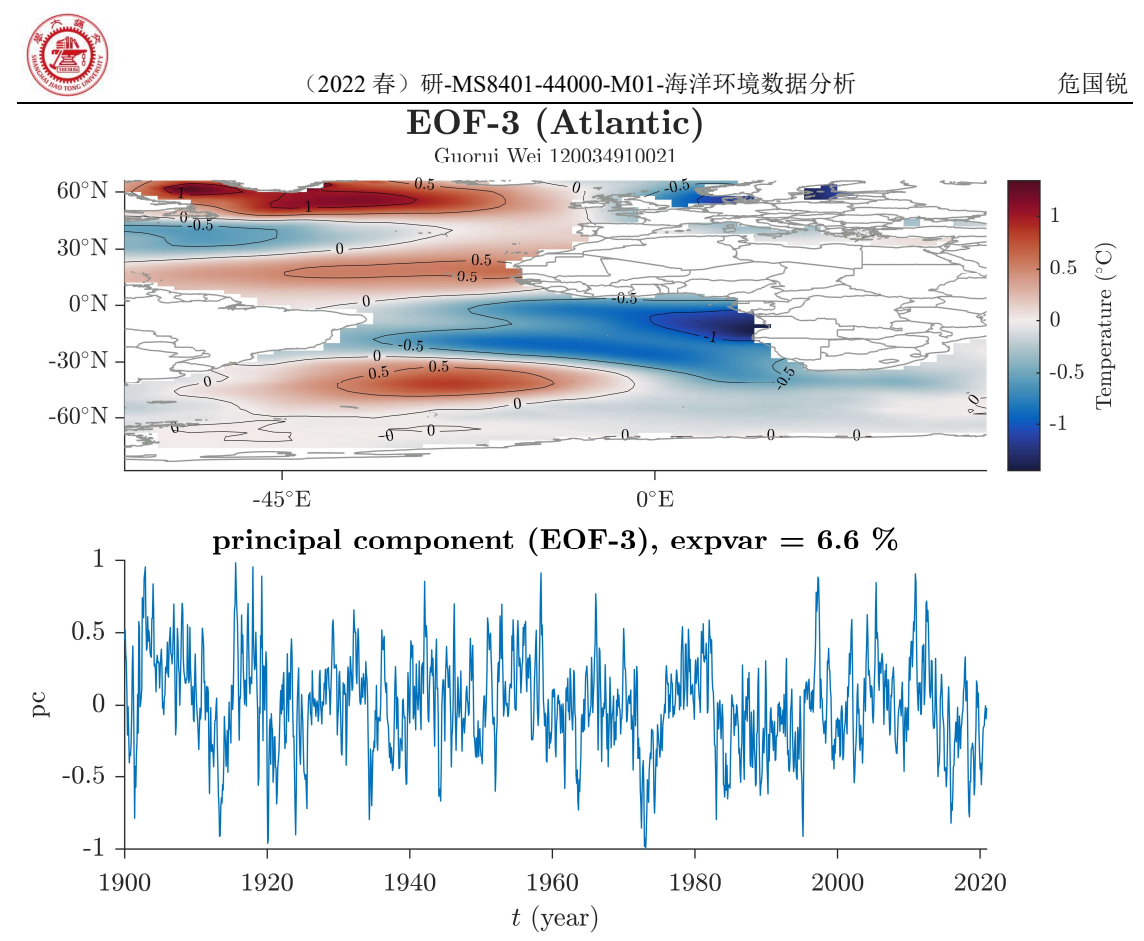

Figure 4 大西洋区域 EOF 的前 3 个 mode, 相应的 principal component time series 和 percent of variance explained by each mode. (a) EOF-1, (b) EOF-2, (c) EOF-3.

#### 3.5 The North Atlantic Ocean

北大西洋区域 EOF. 第一模态,体现 AMO, 解释方差超过 24%; 第二模态, ?, 解释 方差超过 12%;第三模态, ?,解释方差接近 10%.

与大西洋区域 EOF 相比, 北大西洋区域 EOF 的第一模态的 AMO 特征更明显, 解释方 差更高. 北大西洋区域 EOF 的第二、三模态的解释方差较高,在大西洋区域 EOF 和全球 EOF 中体现不明显?

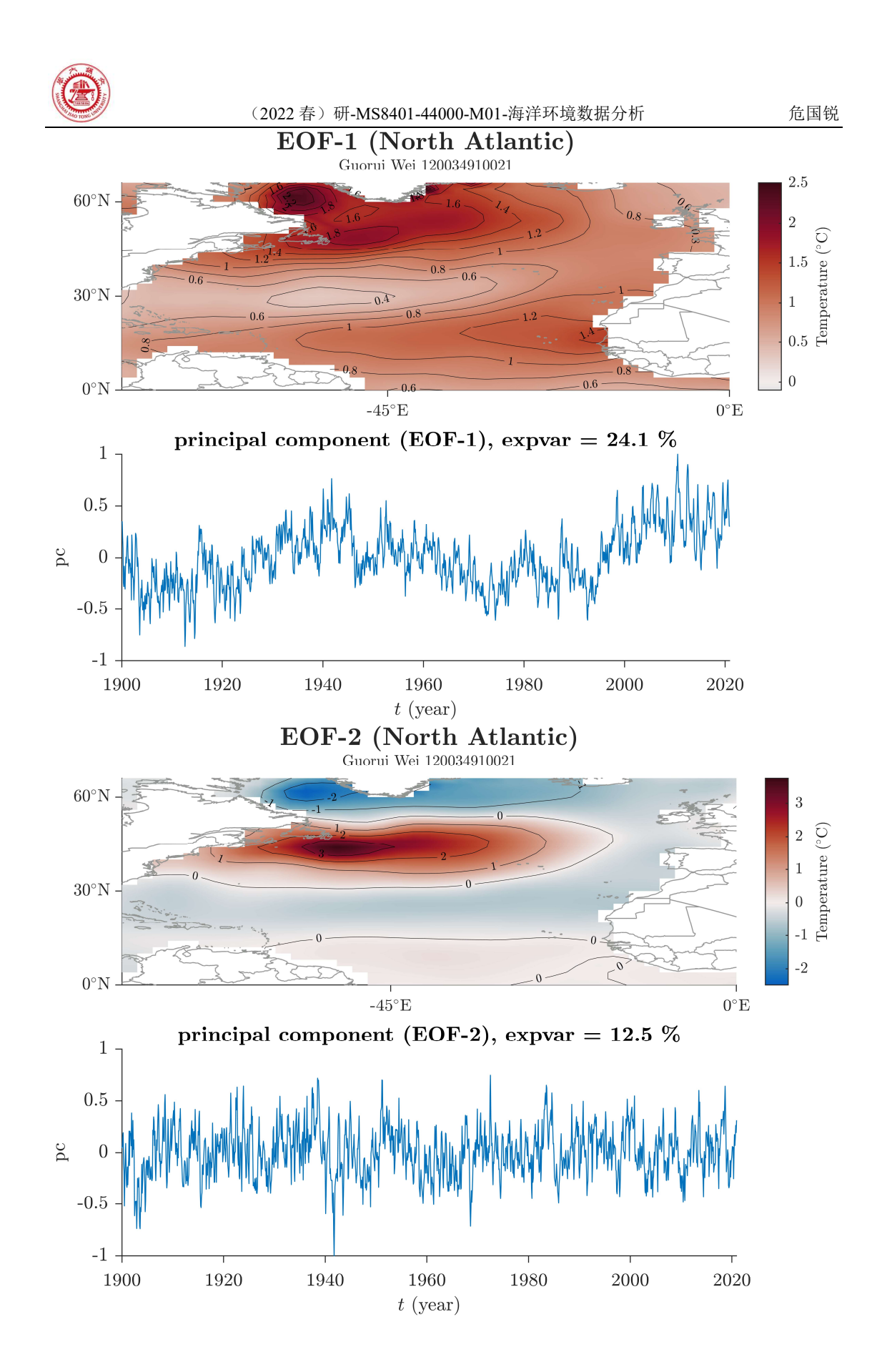

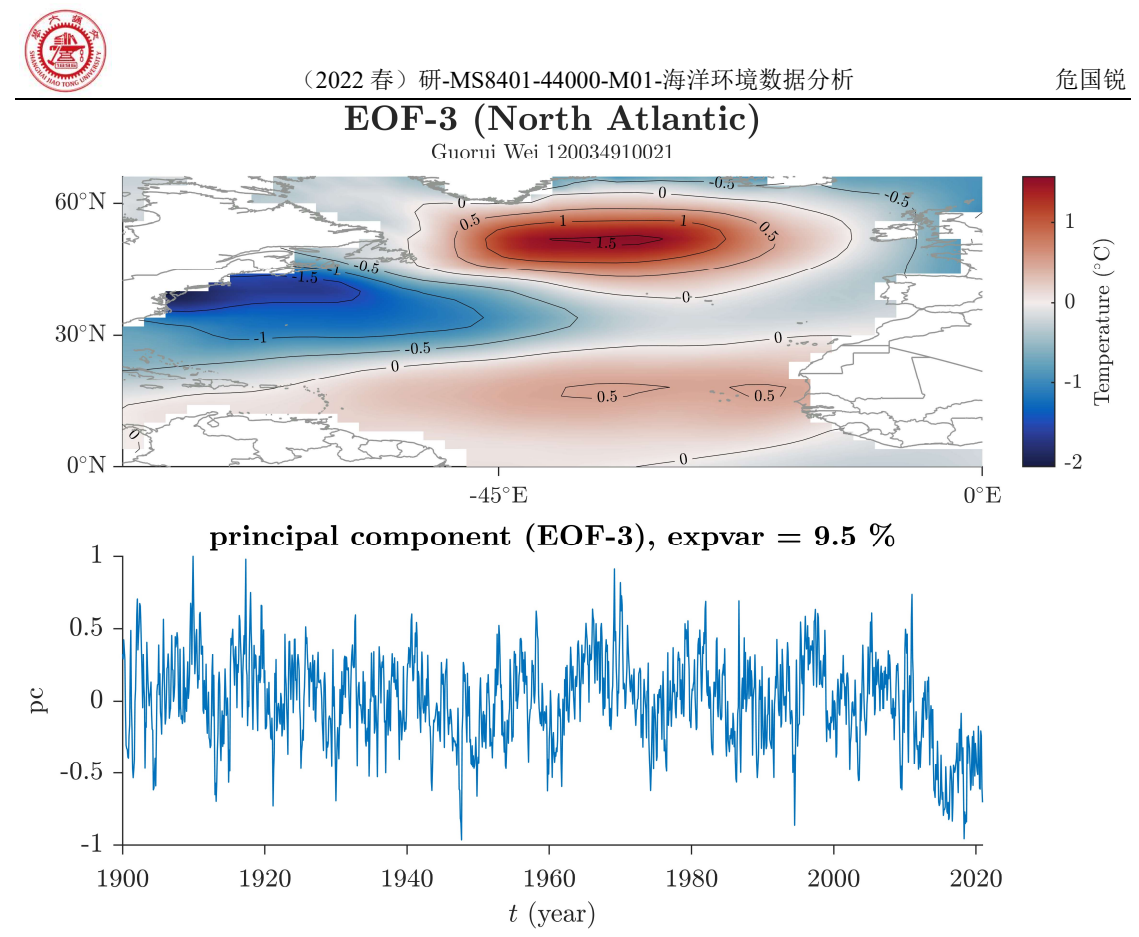

Figure 5 北大西洋区域 EOF 的前 3 个 mode, 相应的 principal component time series 和 percent of variance explained by each mode. (a) EOF-1, (b) EOF-2, (c) EOF-3.

### 4 Discussion

全球 EOF 的前两个模态能分别体现 ENSO 和 PDO.

PDO 在全球 EOF 的第二模态有体现,在太平洋区域 EOF 的第二模态更明显,在北太平 洋区域 EOF 中成为第一模态.

AMO 在全球 EOF 中不明显, 在大西洋区域 EOF 成为第一模态, 在北大西洋区域 EOF 中成为解释方差更高的第一模态.

### 5 Conclusions

EOF 分析的结果高度依赖于区域选取. 全球 EOF 的结果不是各区域分别 EOF 的结果的 简单叠加. 在全球 EOF 中, 局部重要的气候模态可能被"淹没"在众多模态中, 而不能被 EOF 很好地分辨出.

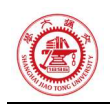

### References

[1] Chad A. Greene, Kaustubh Thirumalai, Kelly A. Kearney, Jose Miguel Delgado, Wolfgang Schwanghart, Natalie S. Wolfenbarger, Kristen M. Thyng, David E. Gwyther, Alex S. Gardner, and Donald D. Blankenship (2019). The Climate Data Toolbox for MATLAB. Geochemistry, Geophysics, Geosystems, 20, 3774-3781. doi:10.1029/2019GC008392

[2] Zhihua Zhang, John C. Moore. Mathematical and Physical Fundamentals of Climate Change, 2015. https://doi.org/10.1016/C2013-0-14403-0

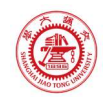

# 附录A 本文使用的 MATLAB 程序源代码

本文使用的程序和文档发布于 https://grwei.github.io/SJTU\_2021-2022-2\_MS8401/.

### A.1 主程序

```
1 %% hw2.m
```
- 2 % Description: MATLAB code for Homework 2 (MS8401, 2022 Spring)
- 3 % Author: Guorui Wei (危国锐) (313017602@qq.com; weiguorui@sjtu.edu.cn)
- 4 % Student ID: 120034910021
- 5 % Created: 2022-05-12
- 6 % Last modified: 2022-05-14
- 7 % References: [1] [CDT::eof

```
documentation](https://www.chadagreene.com/CDT/eof_documentation.html)
8 % [2] [Pacific Decadal Oscillation
```
(PDO)](https://psl.noaa.gov/pdo/)

```
9 % [3] [AMO] Trenberth, Kevin, Zhang, Rong & National Center for 
   Atmospheric Research Staff (Eds). Last modified 05 Jun 2021. "The Climate 
   Data Guide: Atlantic Multi-decadal Oscillation (AMO)." Retrieved from 
   https://climatedataguide.ucar.edu/climate-data/atlantic-multi-decadal-
   oscillation-amo.
```

```
10 % [4] [PDO] Deser, Clara, Trenberth, Kevin & National Center for 
    Atmospheric Research Staff (Eds). Last modified 06 Jan 2016. "The Climate 
    Data Guide: Pacific Decadal Oscillation (PDO): Definition and Indices." 
    Retrieved from https://climatedataguide.ucar.edu/climate-data/pacific-
    decadal-oscillation-pdo-definition-and-indices.
```
- 11 % [5] [NAO] National Center for Atmospheric Research Staff (Eds). Last modified 17 Apr 2022. "The Climate Data Guide: Hurrell North Atlantic Oscillation (NAO) Index (PC-based)." Retrieved from https://climatedataguide.ucar.edu/climate-data/hurrell-north-atlanticoscillation-nao-index-pc-based.
- 12 % [6] [ENSO] [El Niño Southern Oscillation (ENSO)](https://psl.noaa.gov/enso/)

```
13 % Toolbox: [T1] [M_Map: A mapping package for 
   Matlab](https://www.eoas.ubc.ca/~rich/map.html)
```

```
14 % [T2] [Climate Data Tools for
```
Matlab](https://github.com/chadagreene/CDT)

15 % Data: [D1] [NOAA Extended Reconstructed Sea Surface Temperature (SST) V5](https://psl.noaa.gov/data/gridded/data.noaa.ersst.v5.html)

```
16
```

```
17 %% Initialize project
```
18

```
19 clc; clear; close all
```
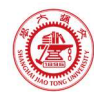

```
20 init env();
21
22 %% Read data
23
24 nc path = "\ldots\data\sst.mnmean.nc";
25 nc_info = ncinfo(nc_path); 
26 sst = double(ncread(nc path,'sst')); % [deg C] sst(lon,lat,time_month)
27 sst(sst == ncreadatt(nc_path,'/sst','missing_value')) = NaN; % Monthly Means
    of Sea Surface Temperature (SST)
28 lon = double(ncread(nc_path, 'lon')); % [deg E]29 lat = double(ncread(nc path, 'lat')); % [deg N]30 time_month = (datetime(1854,1,15) + calmonths(0:size(sst,3)-1)).'; 
31
32 %% pre-processing
33
34 sst_dtr = detrend3(sst,'omitnan'); % Remove the global warming signal 
    (detrended)
35 sst var = deseason(sst dtr,time month); % Remove seasonal cycles (detrended
    and seasonal cycle removed -> variability)
36
37 %% 1. global
38
39 TF lon range = lon > -Inf & lon < +Inf;
40 TF lat range = lat > -Inf & lat < +Inf;
41 TF time range = datetime(1900,1,1) < time month & time month <
    datetime(2020,12,30); 
42
43 %%% eof
4445 n eof = 3; % only calculates the first n modes of variability
46 [eof maps,pc,expvar] =
    eof(sst_var(TF_lon_range,TF_lat_range,TF_time_range),n_eof);
47 % Optional scaling of Principal Components and EOF maps
48 for k = 1:size(pc,1)
49 % Find the the maximum value in the time series of each principal 
    component:
50 maxval = max(abs(pc(k,:)));
51 % Divide the time series by its maximum value:
52 pc(k, :) = pc(k, :)/maxval;53 % Multiply the corresponding EOF map:
54 eof_maps(:,:,k) = eof_maps(:,:,k)*maxval;
55 end
56
57 %%% Create figure.
```
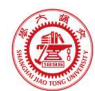

```
58 for num_EOF = 1:3
59 EOF fig(num EOF,"Global",lon(TF lon range),lat(TF lat range),time month(T
    F_time_range),eof_maps,pc,expvar,1) 
60 end
61
62 %% 2. the Pacific Ocean (85°33'S ~ 65°44'N, 99°10'E -> 180°+78°08'E)
63
64 TF_lon_range = lon > 134 & lon < 276; 
65 TF lat range = lat > -67 & lat < 67;
66 TF_time_range = datetime(1900,1,1) < time_month & time_month <
    datetime(2020,12,30); 
67
68 %%% eof
69
70 n_eof = 3; % only calculates the first n modes of variability
71 [eof maps,pc,expvar] =
    eof(sst_var(TF_lon_range,TF_lat_range,TF_time_range),n_eof); 
72 % Optional scaling of Principal Components and EOF maps
73 for k = 1: size(pc, 1)
74 % Find the the maximum value in the time series of each principal 
    component:
75 maxval = max(abs(pc(k,:)));
76 % Divide the time series by its maximum value:
77 pc(k, :) = pc(k, :)/maxval;78 % Multiply the corresponding EOF map:
79 eof maps(:,:,k) = eof maps(:,:,k)*maxval;
80 end
81
82 %%% Create figure.
83 for num EOF = 1:3
84 EOF_fig(num_EOF,"Pacific",lon(TF_lon_range),lat(TF_lat_range),time_month(
    TF time range), eof maps, pc, expvar, 1)
85 end
86
87 %% 3. the Atlantic Ocean
88
89 %%% prepare
90
91 % convert longitute from 0~360 deg E to -180~180 deg E
92 n lon W = sum(lon > = 180);
93 lon_0 = circshift(lon,n_lon_w);94 lon \theta(lon \theta >= 180) = lon \theta(lon \theta >= 180) - 360;
95 sst var \theta = circshift(sst var,n lon W,1);
96 %
```
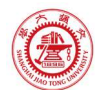

```
97 TF lon range = (lon 0 > -65 & lon 0 < 41);
98 TF lat range = lat > -101 & lat < 67;
 99 TF_time_range = datetime(1900,1,1) < time_month & time_month < 
     datetime(2020,12,30); 
100
101 %%% eof
102
103 n_eof = 3; % only calculates the first n modes of variability
104 [eof_maps,pc,expvar] = 
     eof(sst_var_0(TF_lon_range,TF_lat_range,TF_time_range),n_eof); 
105 % Optional scaling of Principal Components and EOF maps
106 for k = 1: size(pc, 1)
107 % Find the the maximum value in the time series of each principal 
     component:
108 maxval = max(abs(pc(k,:)));
109 % Divide the time series by its maximum value:
110 pc(k, :) = pc(k, :)/maxval;111 % Multiply the corresponding EOF map:
112 eof_maps(:,:,k) = eof_maps(:,:,k)*maxval;
113 end
114
115 %%% Create figure.
116 for num_EOF = 1:3
117 EOF fig(num EOF,"Atlantic", lon 0(TF lon range), lat(TF lat range), time mon
     th(TF time range), eof maps, pc, expvar, 1)
118 end
119
120 %% 4. the North Atlantic Ocean
121
122 %%% prepare
123
124 % convert longitute from 0~360 deg E to -180~180 deg E
125 n \text{ lon } W = \text{sum}(lon > = 180);126 lon \theta = circshift(lon,n lon W);
127 \ln 0 (\ln 0 >= 180) = \ln 0 (\ln 0 >= 180) - 360;
128 sst_var_0 = circshift(sst_var,n_lon_W,1); 
129 %
130 TF_lon_range = (lon_0 > -81 & lon_0 < 1); 
131 TF lat range = lat > -1 & lat < 67;
132 TF time range = datetime(1900,1,1) < time month & time month <
     datetime(2020,12,30); 
133
134 %%% eof
```

```
135
```
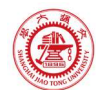

```
136 n eof = 3; % only calculates the first n modes of variability
137 [eof maps,pc,expvar] =
     eof(sst_var_0(TF_lon_range,TF_lat_range,TF_time_range),n_eof); 
138 % Optional scaling of Principal Components and EOF maps
139 for k = 1: size(pc, 1)
140 % Find the the maximum value in the time series of each principal 
     component:
141 maxval = max(abs(pc(k,:)));
142 % Divide the time series by its maximum value:
143 pc(k, :) = pc(k, :)/maxval;144 % Multiply the corresponding EOF map:
145 eof_maps(:,:,k) = eof_maps(:,:,k)*maxval;
146 end
147
148 %%% Create figure.
149 for num_EOF = 1:3
150 EOF fig(num EOF, "North
    Atlantic", lon 0(TF lon range), lat(TF lat range), time month(TF time range), eo
    f_maps,pc,expvar,1) 
151 end
152
153 %% 5. the North Pacific Ocean (20°N ~ 65°44'N, 99°10'E -> 180°+78°08'E)
154
155 TF lon range = lon > 134 & lon < 276;
156 TF lat range = lat > 20 & lat < 67;
157 TF time range = datetime(1900,1,1) < time month & time month <
     datetime(2020,12,30); 
158
159 %%% eof
160
161 n eof = 3; % only calculates the first n modes of variability
162 [eof maps,pc,expvar] =
     eof(sst_var(TF_lon_range,TF_lat_range,TF_time_range),n_eof);
163 % Optional scaling of Principal Components and EOF maps
164 for k = 1: size(pc, 1)
165 % Find the the maximum value in the time series of each principal 
     component:
166 maxval = max(abs(pc(k,:)));
167 % Divide the time series by its maximum value:
168 pc(k, :) = pc(k, :)/maxval;169 % Multiply the corresponding EOF map:
170 eof maps(:,:,k) = eof maps(:,:,k)*maxval;
171 end
172
```
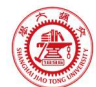

```
173 %%% Create figure.
174 for num_EOF = 1:3
175 EOF_fig(num_EOF,"North 
    Pacific",lon(TF_lon_range),lat(TF_lat_range),time_month(TF_time_range),eof_m
    aps,pc,expvar,1) 
176 end
177
178 %% local functions
179
180 %% Initialize environment
181
182 function [] = init_env() 
183 % Initialize environment
184 %
185 % set up project directory
186 if ~isfolder("../doc/fig/hw2")
187 mkdir ../doc/fig/hw2
188 end
189 % configure searching path
190 mfile_fullpath = mfilename('fullpath'); % the full path and name of the 
    file in which the call occurs, not including the filename extension.
191 mfile_fullpath_without_fname = mfile_fullpath(1:end-
    strlength(mfilename)); 
192 addpath(genpath(mfile_fullpath_without_fname + "../data"), ...
193 genpath(mfile_fullpath_without_fname + "../inc")); % adds the 
    specified folders to the top of the search path for the current MATLAB® 
    session.
194
195 return; 
196 end
197
198 %% Create EOF figure.
199
200 function [] = 
    EOF_fig(num_EOF,title_str,lon,lat,time_month,eof_maps,pc,expvar,TF_export) 
201 arguments
202 num_EOF
203 title str
204 lon
205 lat
206 time_month
207 eof_maps
208 pc
209 expvar
```
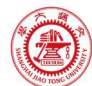

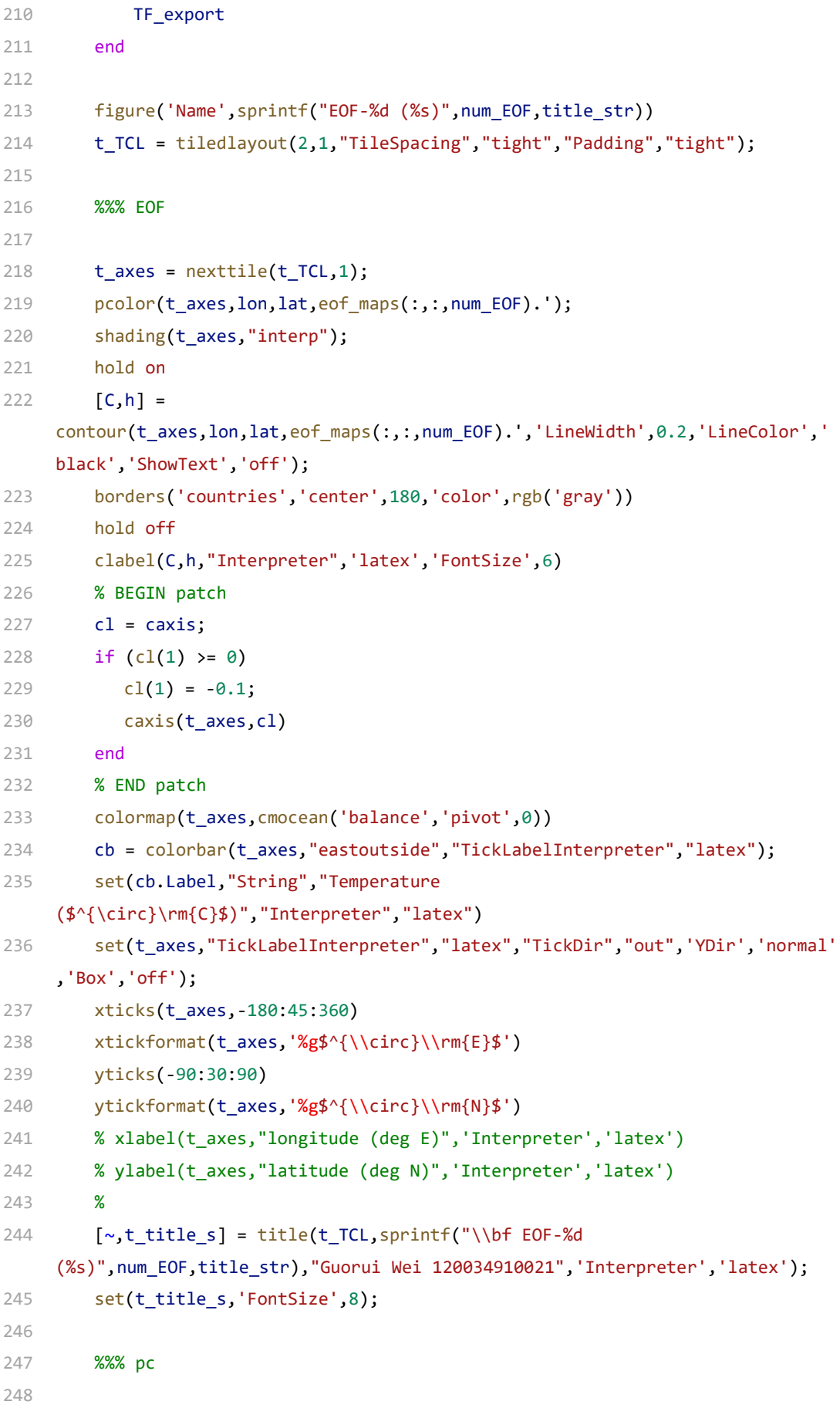

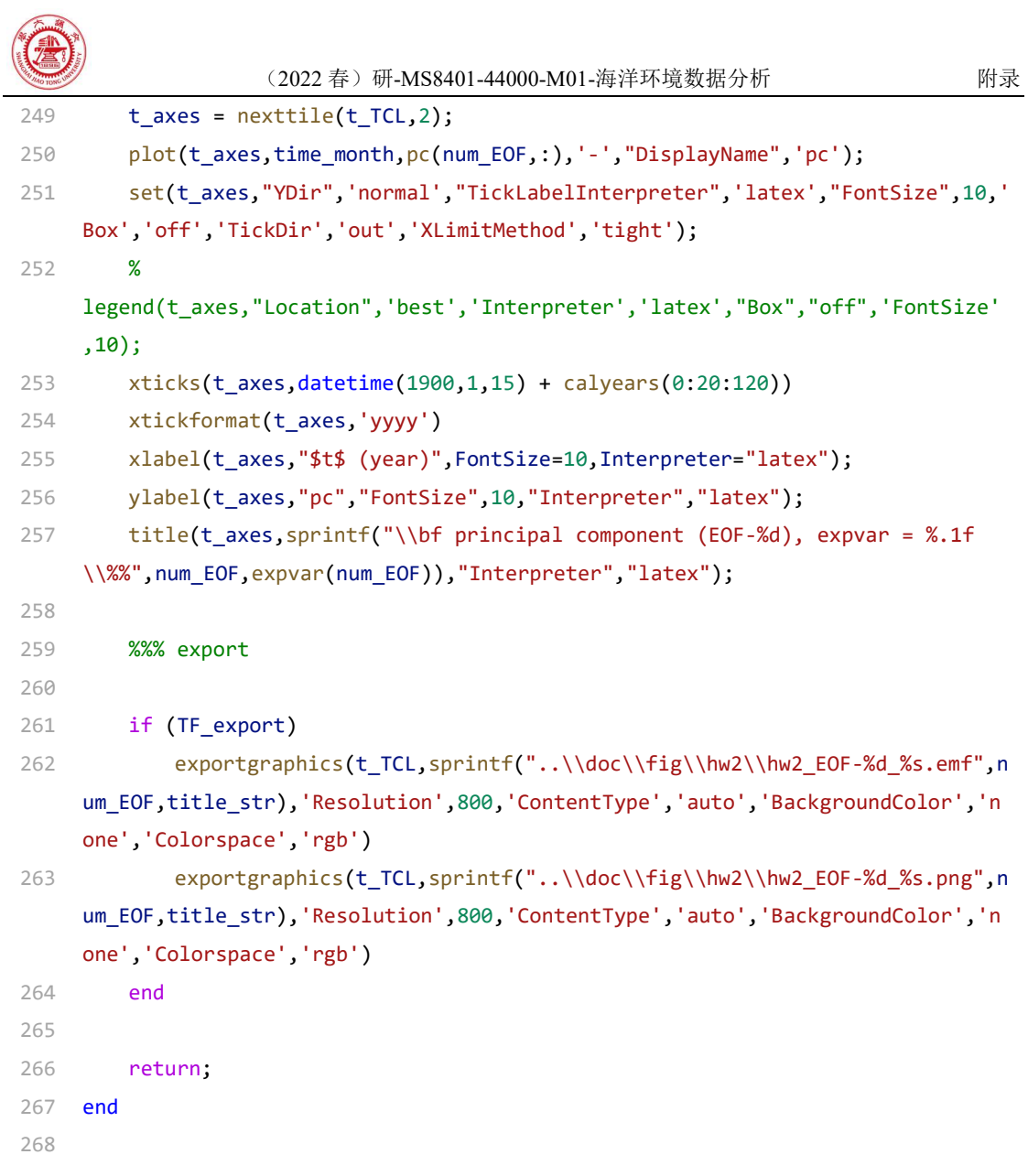

# A.2 子程序

本文使用的程序和文档发布于 https://grwei.github.io/SJTU\_2021-2022-2\_MS8401/.